## eBPF Superpowers for SRE

Liz Rice | @lizrice

Chief Open Source Officer, Isovalent Emeritus Chair, CNCF Technical Oversight Committee | CNCF & OpenUK boards

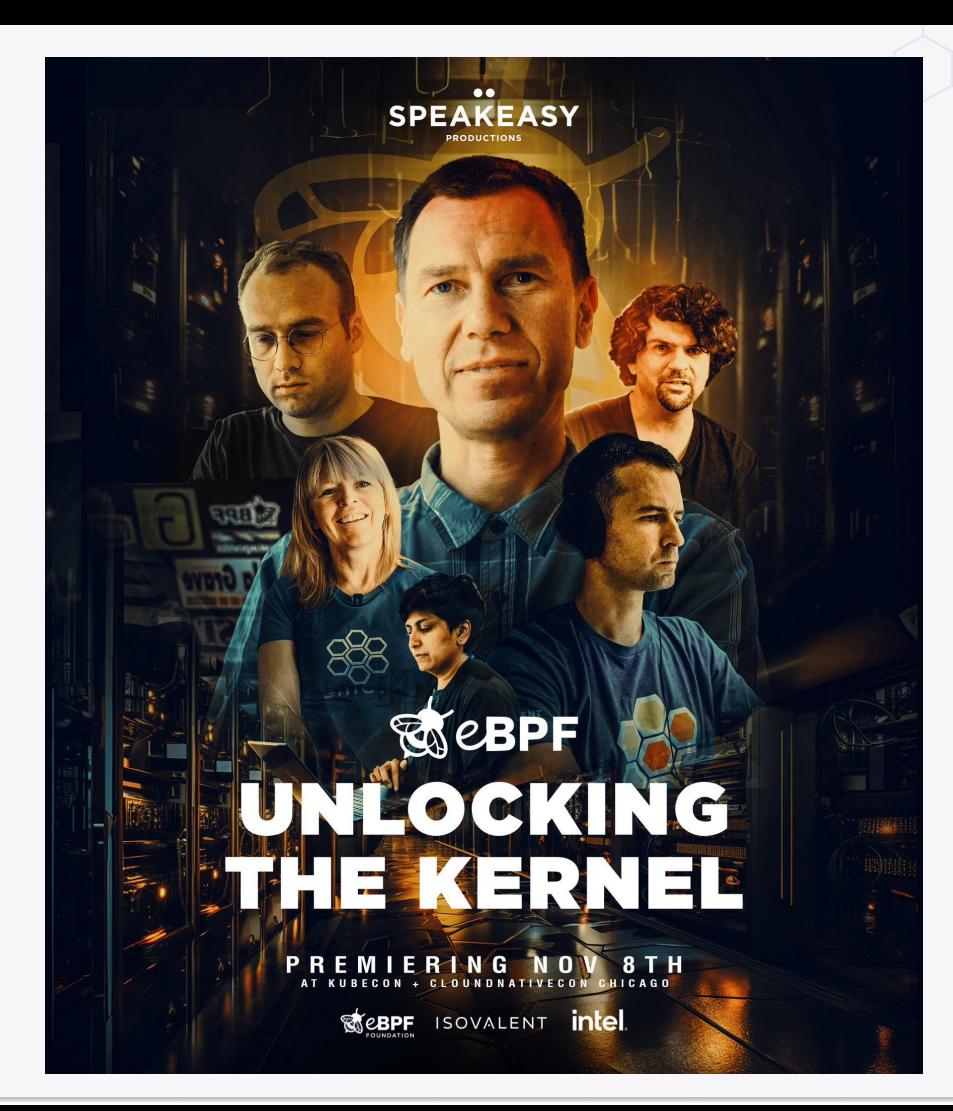

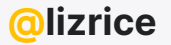

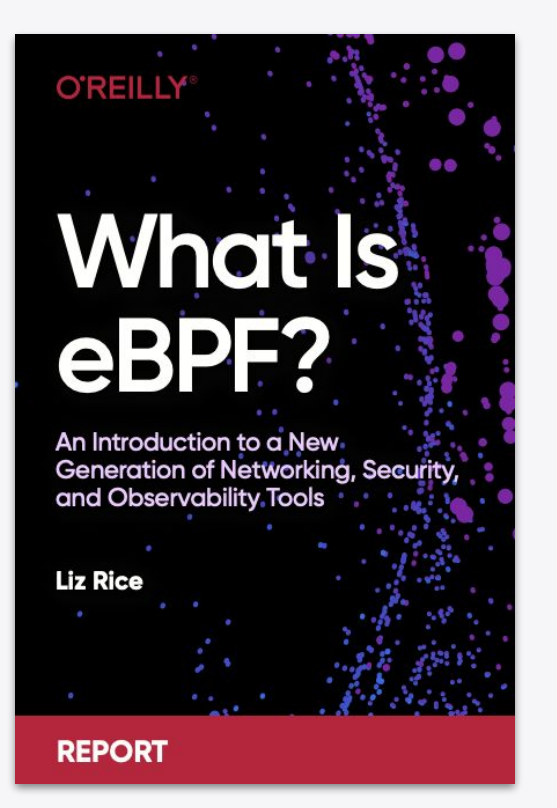

#### **O'REILLY"**

**Learning eBPF** 

Programming the Linux Kernel for Enhanced Observability, Networking, and Security

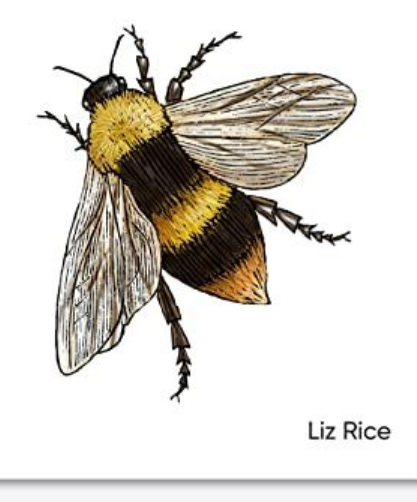

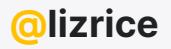

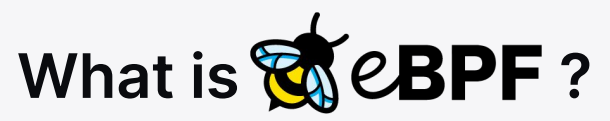

## Makes the kernel **programmable**

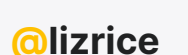

### Run custom code in the kernel

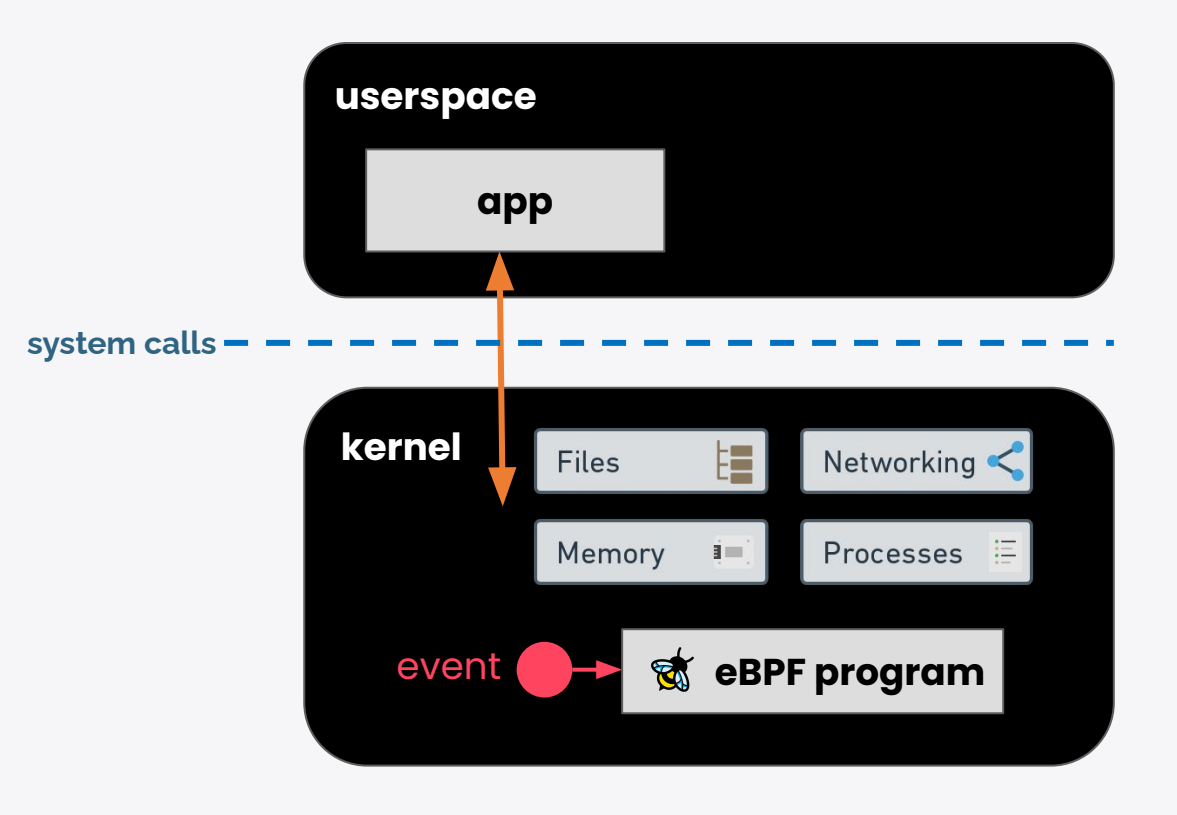

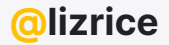

## eBPF Hello World

```
SEC("kprobe/sys_execve")
int hello(void *ctx)
{
    bpf_printk("I'm alive!");
    return 0;
}
 $ sudo ./hello
     bash-20241 [004] d... 84210.752785: 0: I'm alive!
     bash-20242 [004] d... 84216.321993: 0: I'm alive!
     bash-20243 [004] d... 84225.858880: 0: I'm alive!
                          Info about process that 
                          called execve syscall
```
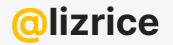

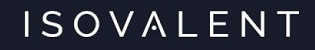

## SRE practical use case #1 Event tracing

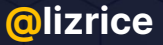

### eBPF tracing tools from iovisor/bcc

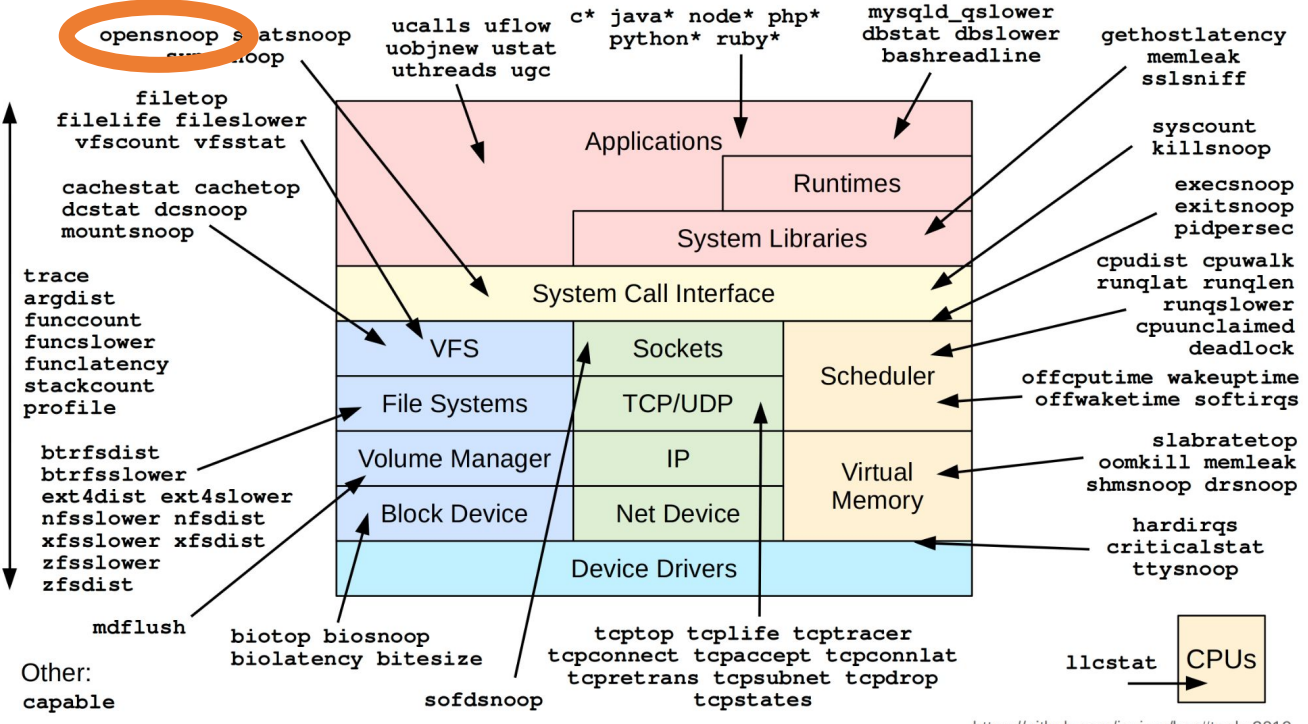

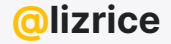

https://github.com/iovisor/bcc#tools 2019

…

### eBPF tracing - opensnoop

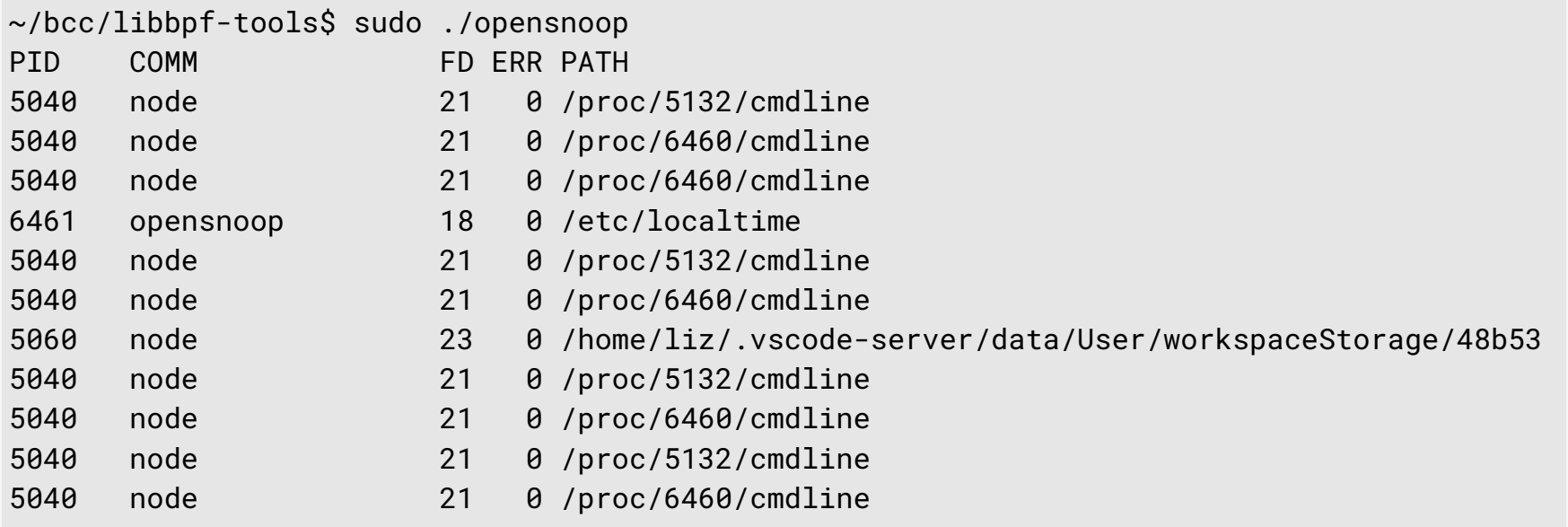

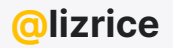

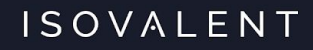

## Dynamically change kernel behaviour

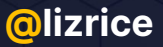

**Application Developer:** 

*i* want this new feature to observe my app

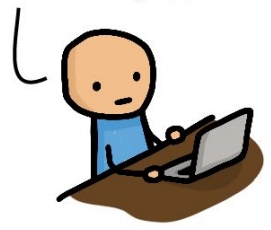

Hey kernel developer! Please add this new feature to the Linux kernel

OK! Just give me a year to convince the entire community that this is good for everyone.

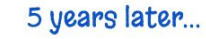

1 year later... But I need this in my Linux distro i'm done. The upstream kernel now supports this.

Good news. Our Linux distribution now ships a kernel with your required feature

OK but my requirements<br>have changed since...

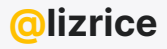

#### **Application Developer:**

### eBPF Developer:

*i* want this new feature to observe my app

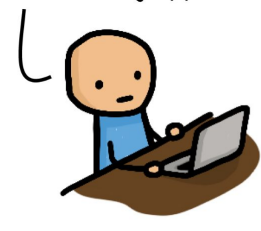

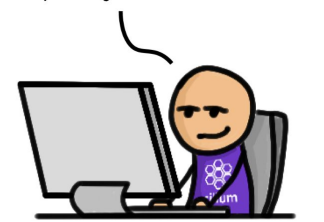

OK! The kernel can't do this so let

me quickly solve this with eBPF.

#### A couple of days later...

Here is a release of our eBPF project that has this feature<br>now. BTW, you don't have to reboot your machine.

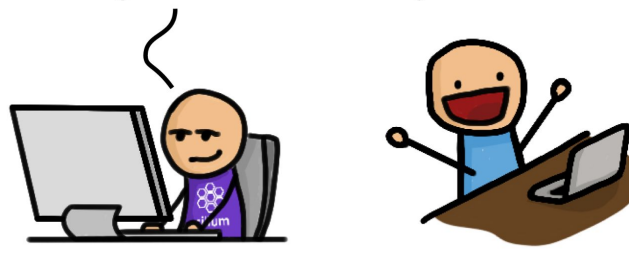

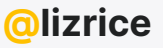

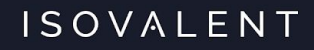

## Couldn't I do this with kernel modules?

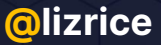

### eBPF verification ensures program safety

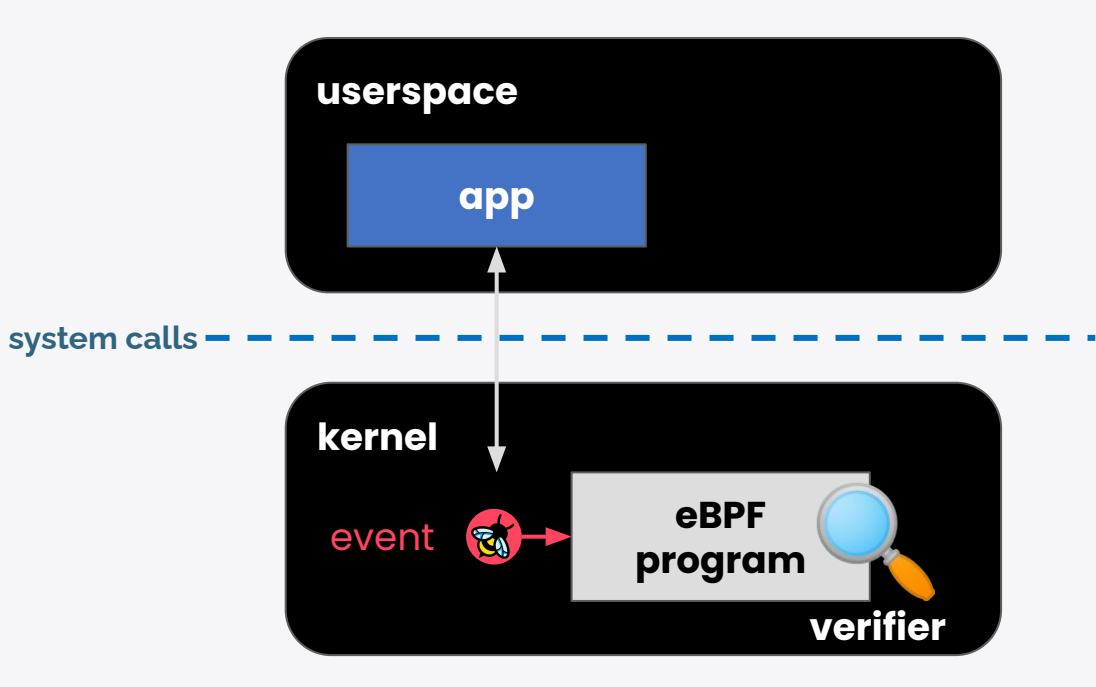

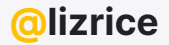

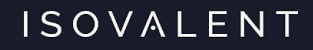

## SRE practical use case #2 Kernel vulnerability mitigation

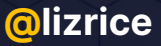

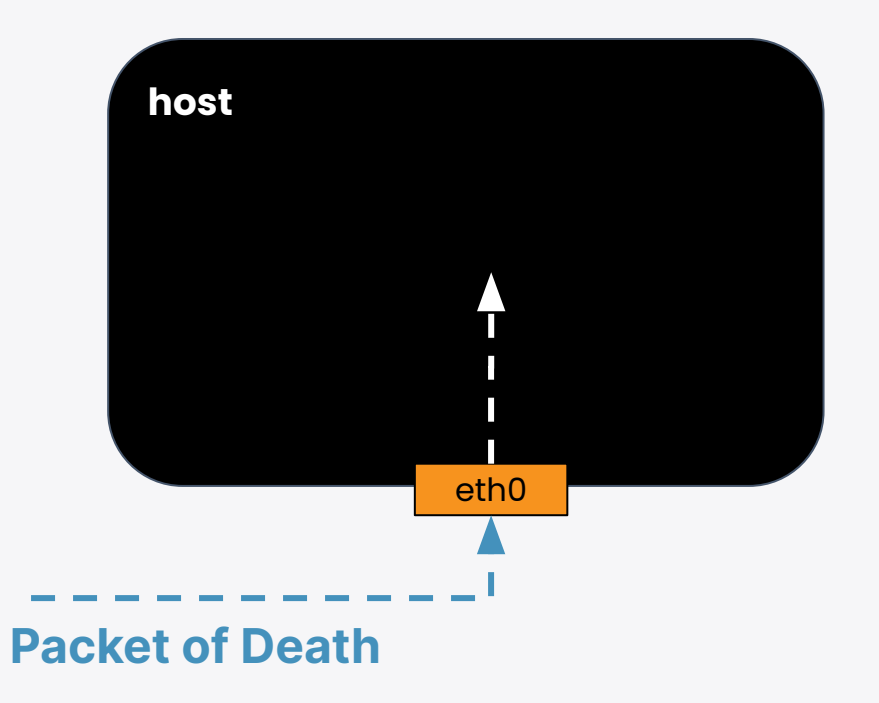

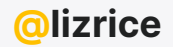

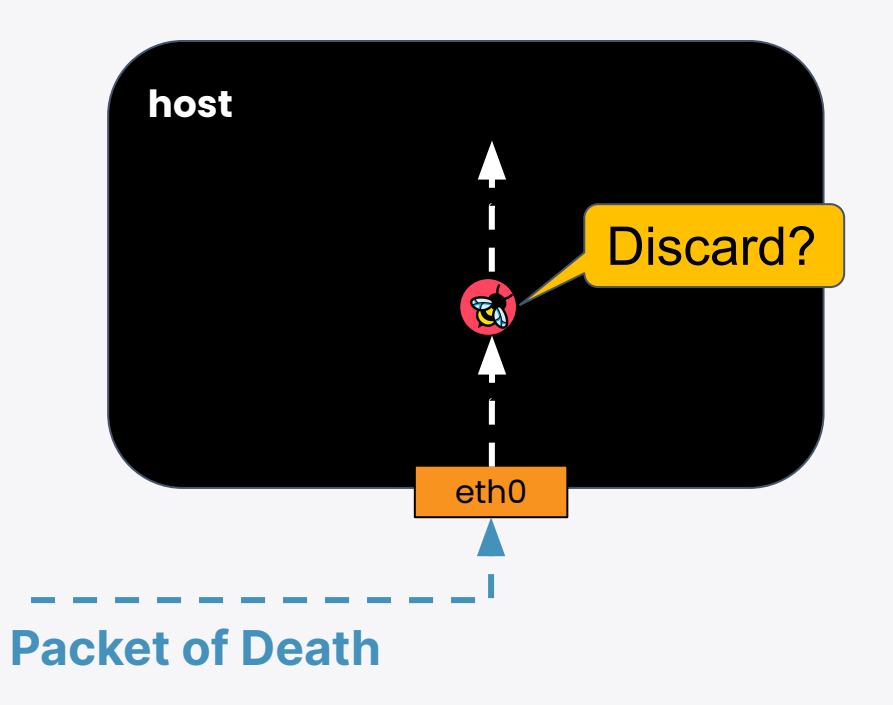

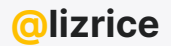

### eBPF Packet Drop

```
SEC("xdp/bye")
int goodbye_ping(struct xdp_md *ctx)
{
     ... 
     if (iph->protocol == IPPROTO_ICMP)
        return XDP_DROP;
```

```
 return XDP_PASS;
```
}

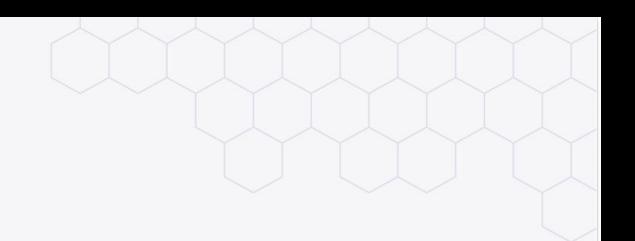

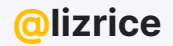

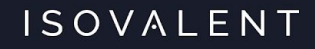

## **eBPF with Kubernetes**

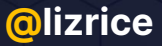

## eBPF started a whole new infrastructure movement in the cloud native space

Daniel Borkmann

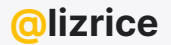

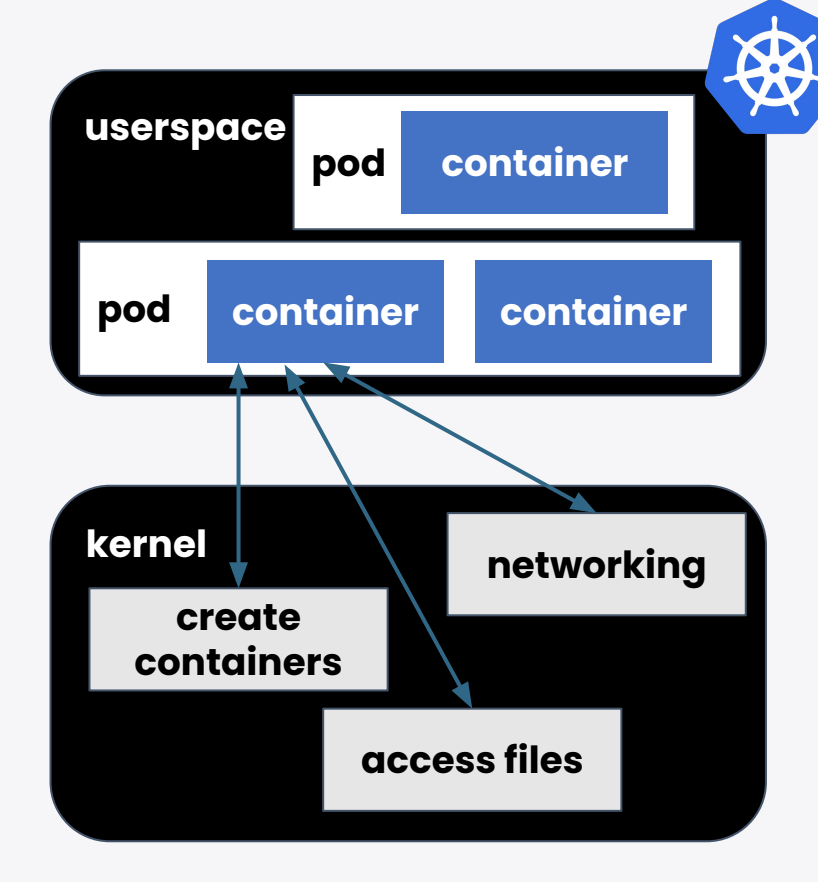

One kernel per host

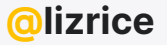

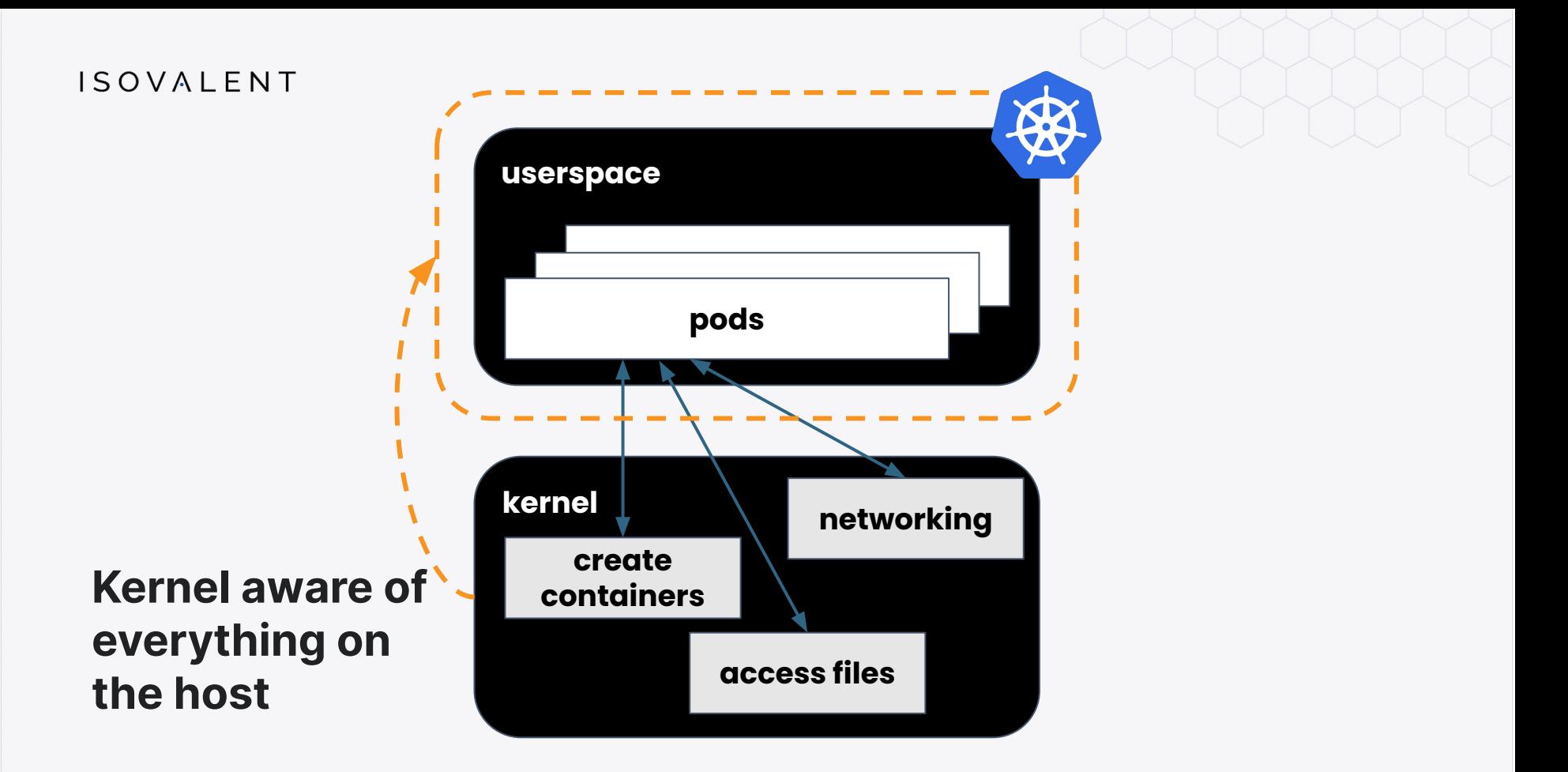

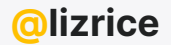

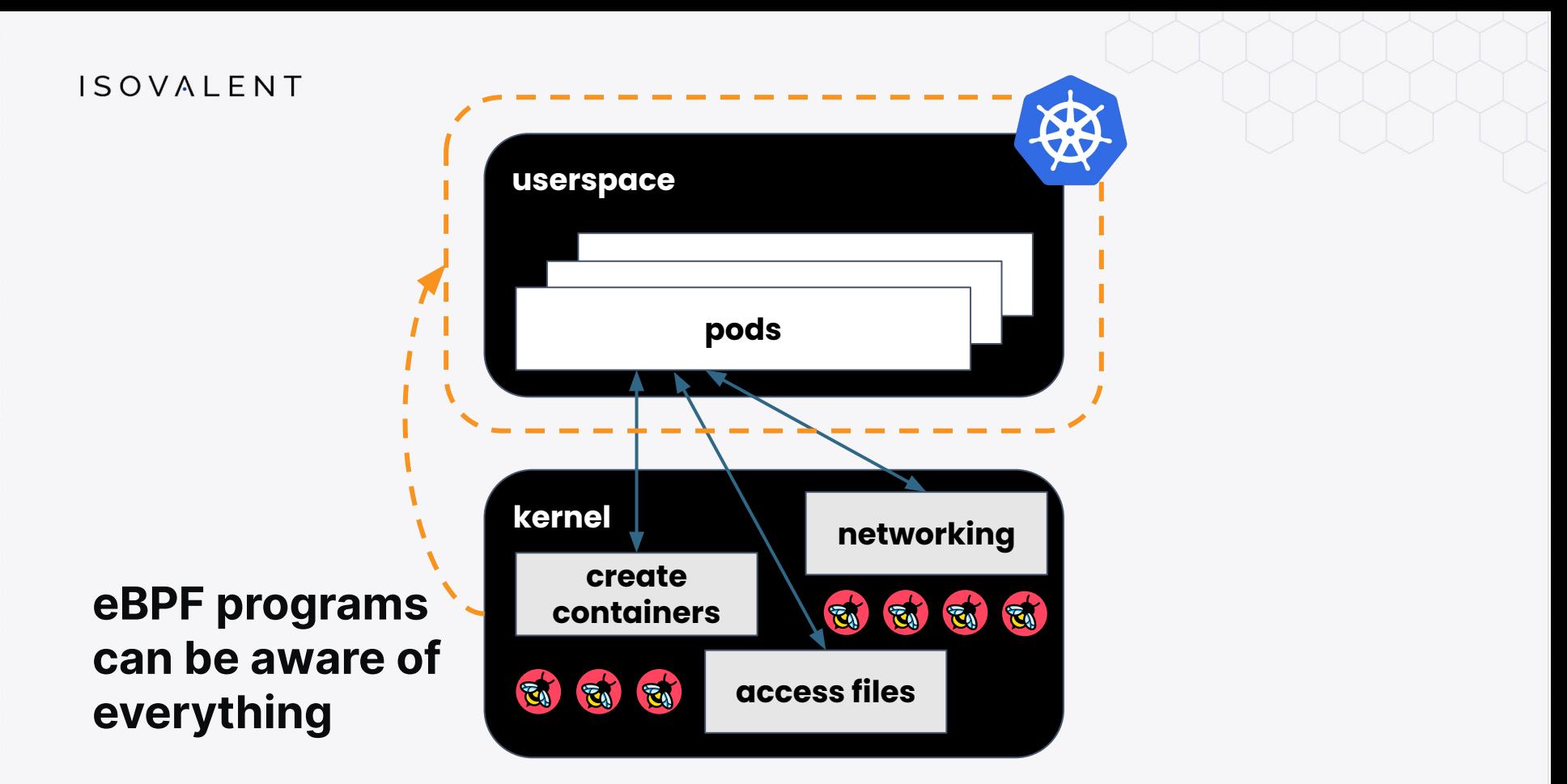

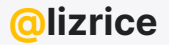

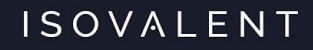

## eBPF tools instrument the system without any app or config changes

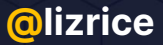

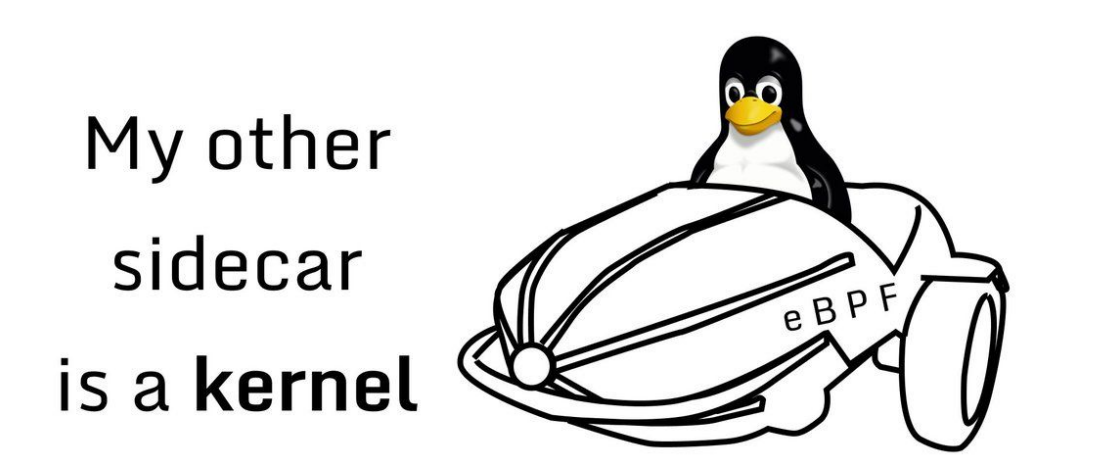

"Get in loser. We're going tracing"

- Nathan LeClaire [@dotpem](https://twitter.com/dotpem/status/1390466531801255937?s=20)

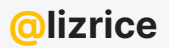

### A sidecar has a view across one pod

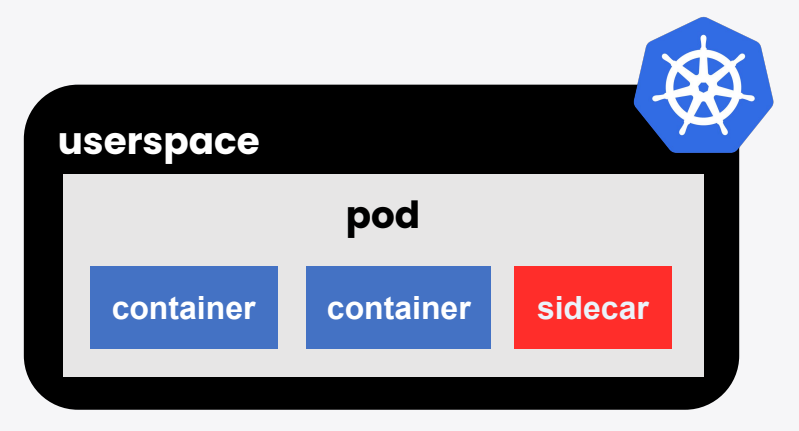

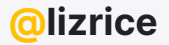

### Sidecars need YAML

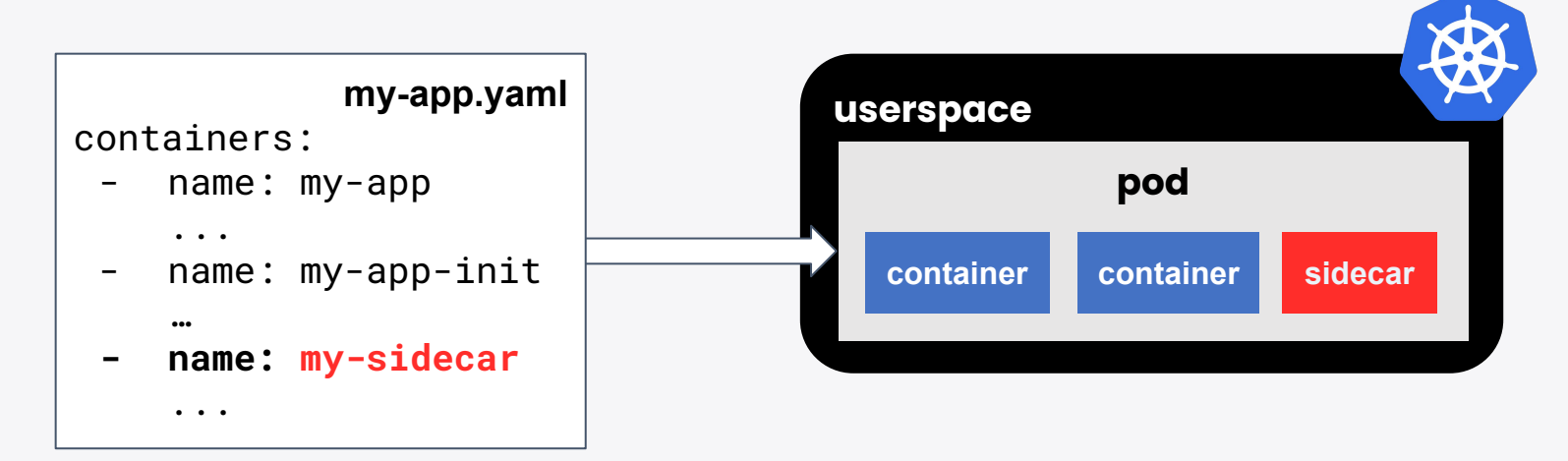

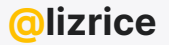

### eBPF does not need any app changes

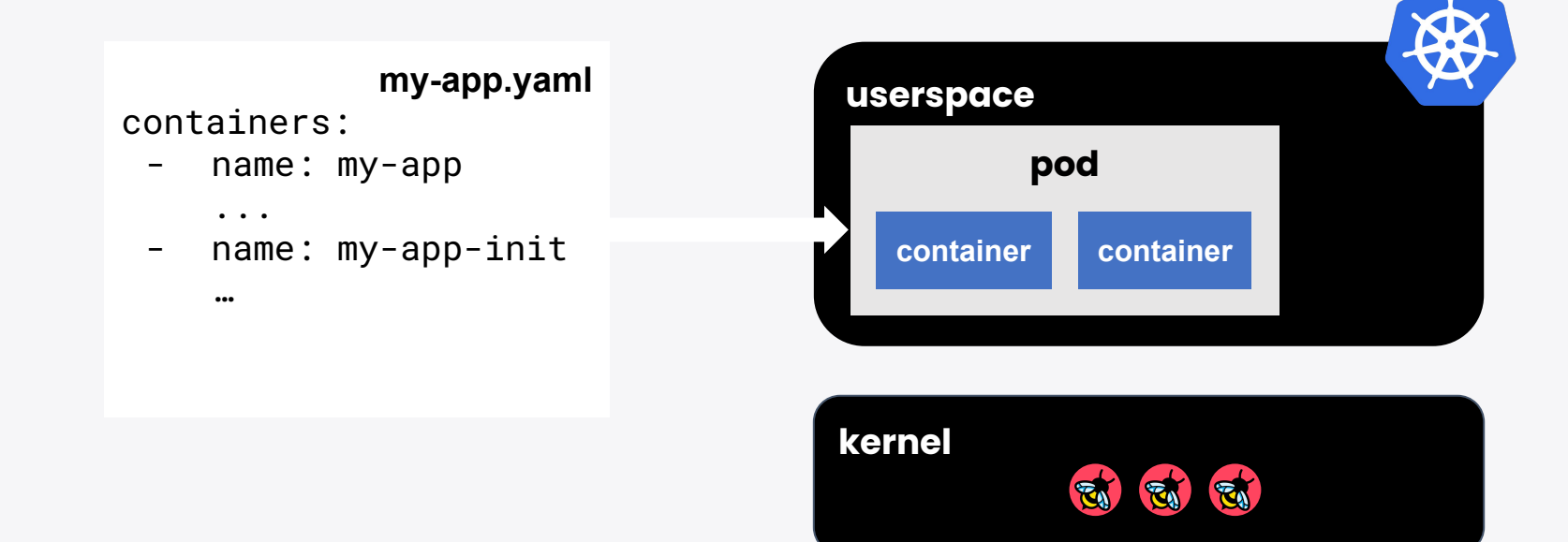

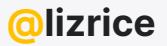

### eBPF can see ALL activity on the node

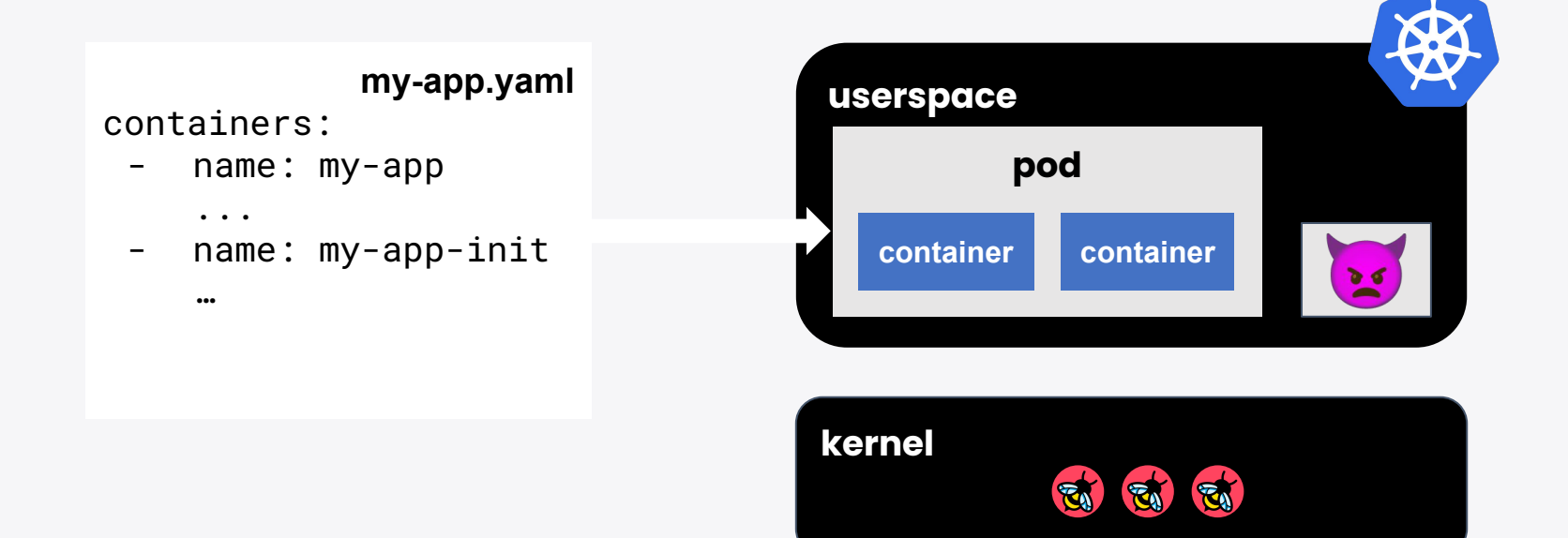

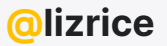

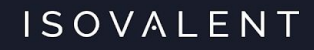

## SRE practical use case #3 Cloud native observability tools

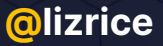

## **Observability** is the fundamental basis for all SRE

- Mario Biemans

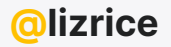

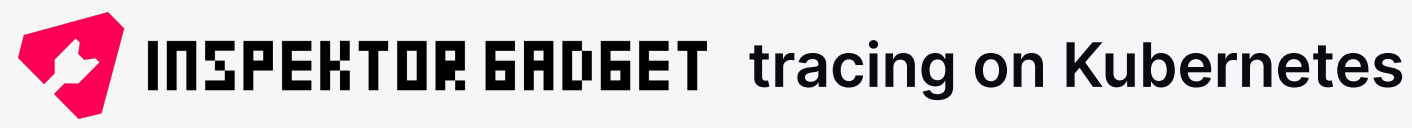

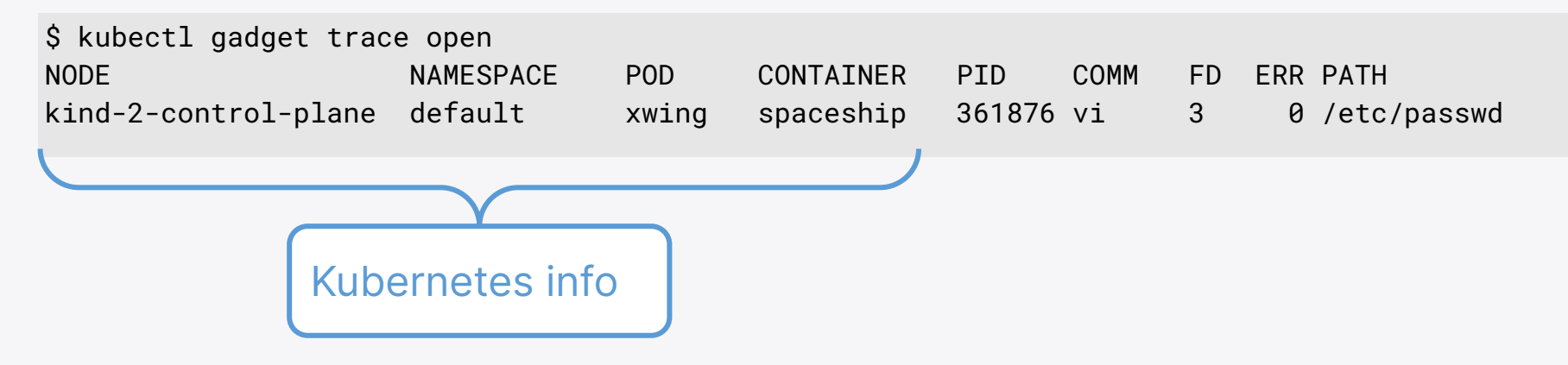

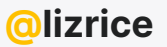

## **TIXE** flame graph

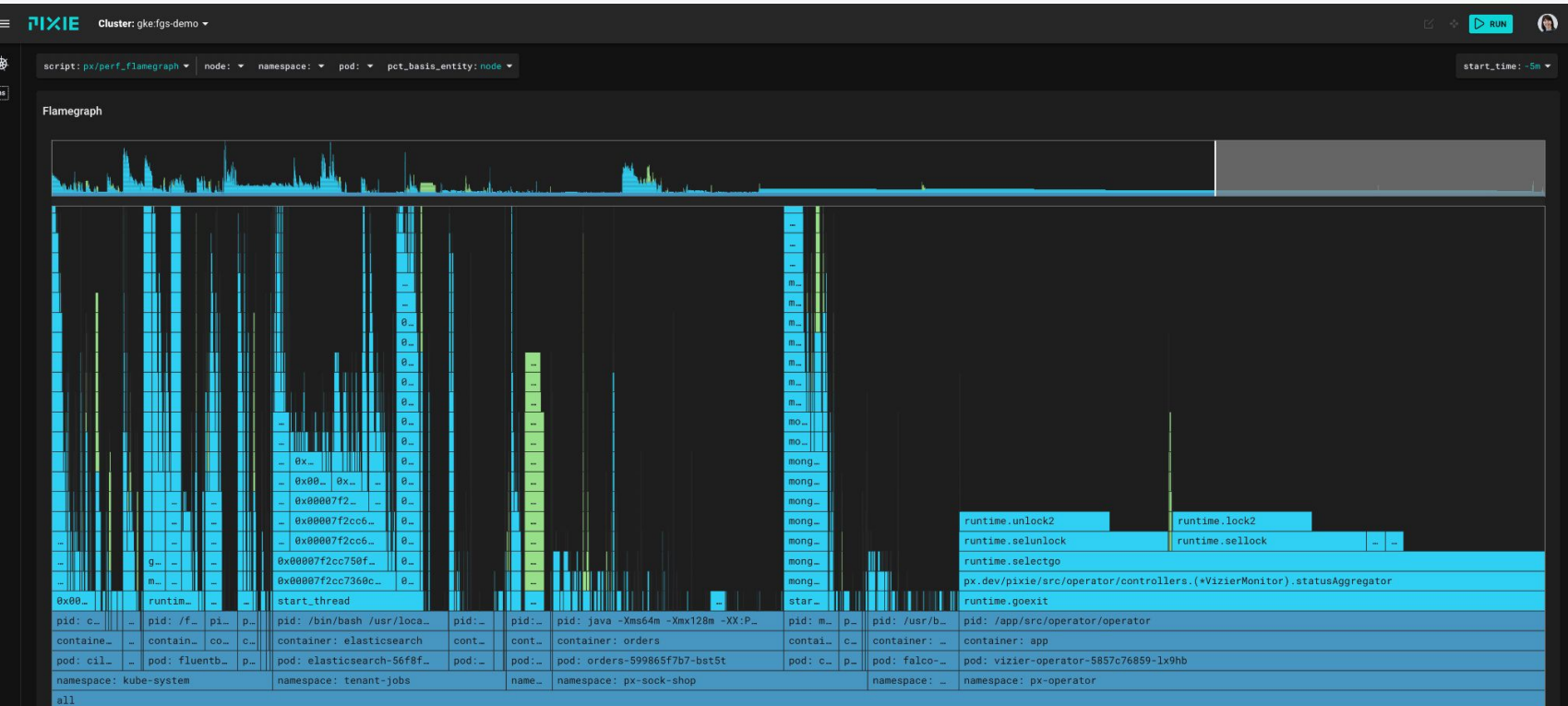

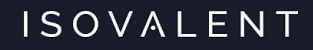

## SRE practical use case #4 High performance networking

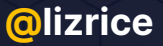

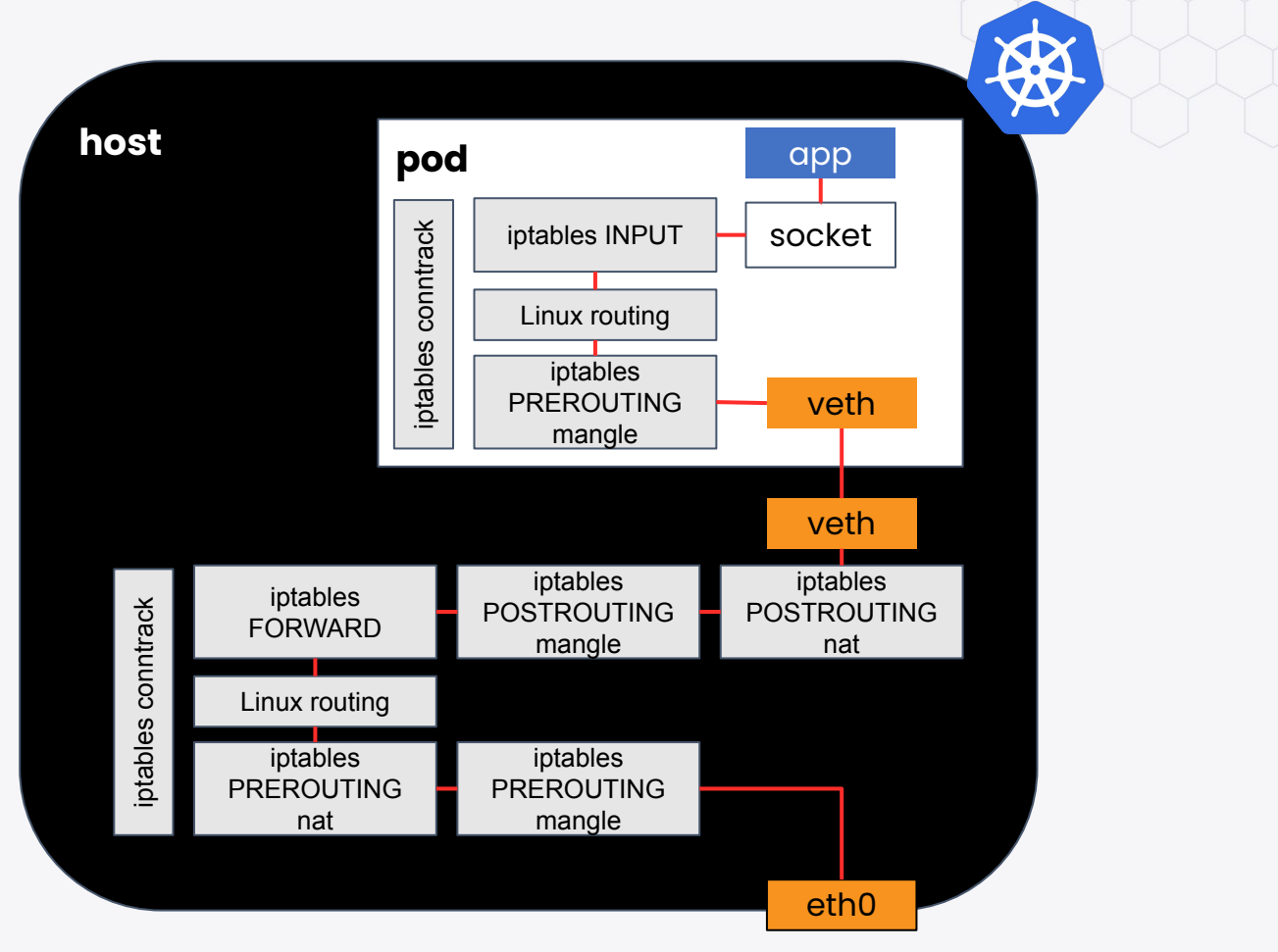

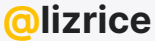

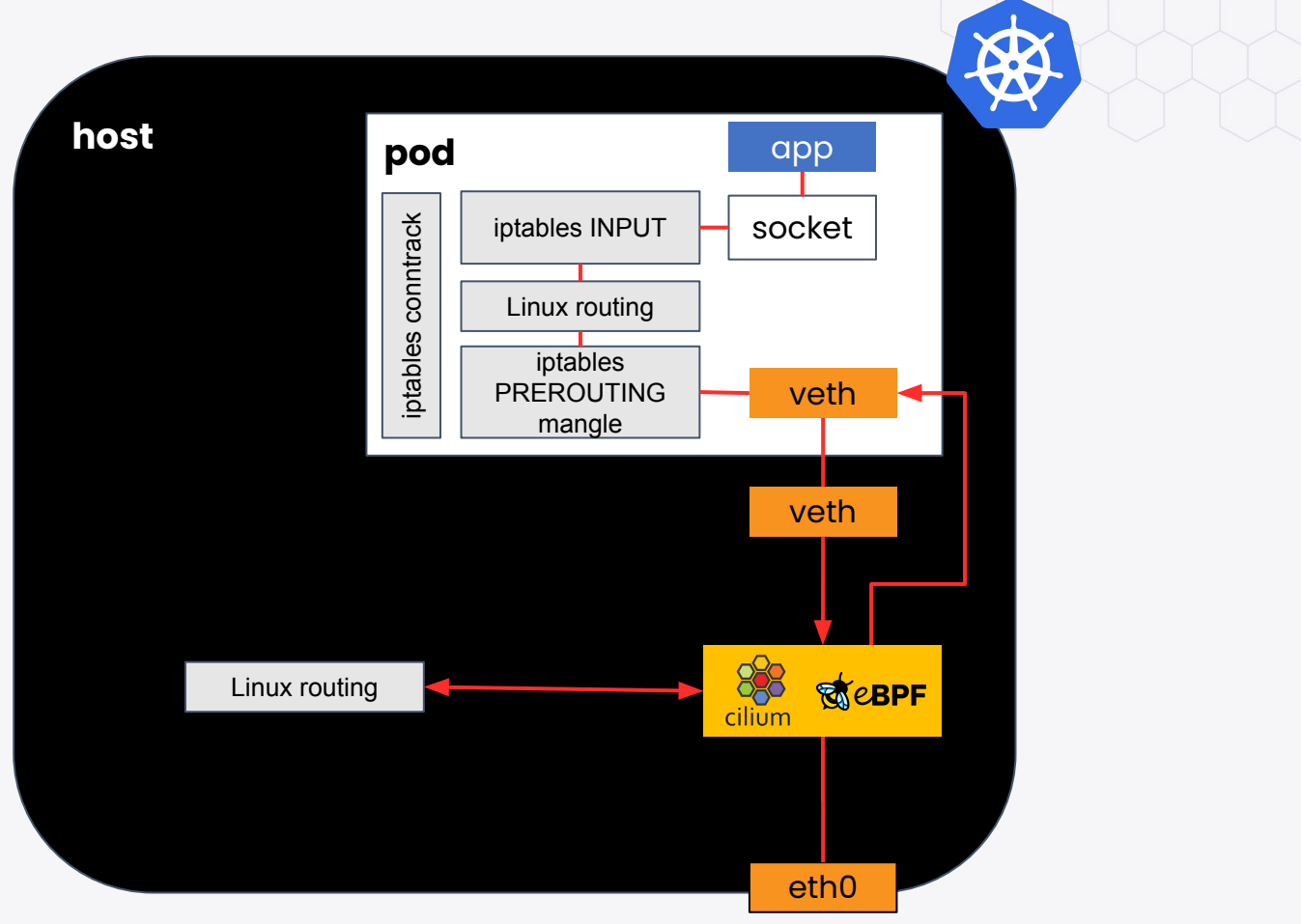

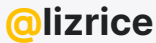

### **Unleashing the Power of Cilium CNI** to Propel Trendyol's Performance **Up to 40%!**

Trendyol implemented Cilium as the default CNI for the Kubernetes Cluster starting from version 1.26. Discover our journey.

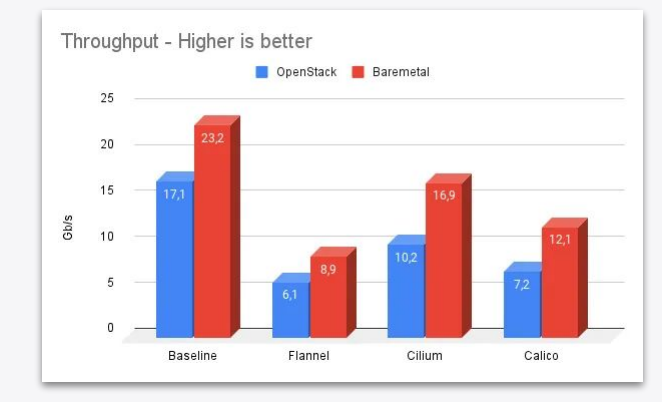

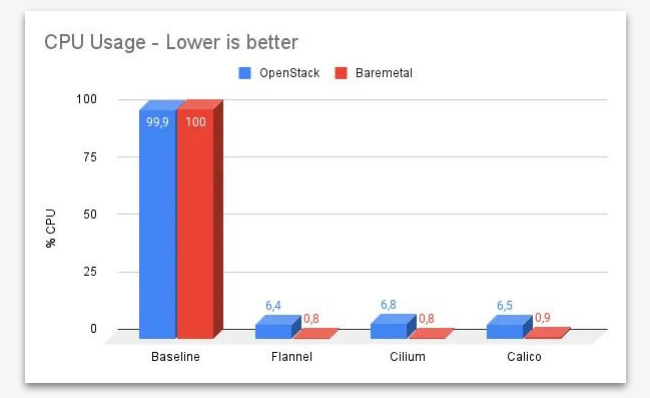

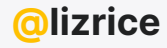

[Unleashing the Power of Cilium CNI to Propel Trendyol's Performance Up to 40%!](https://medium.com/trendyol-tech/trendyols-cilium-transformation-ff064ff79fce) 20 July 2023

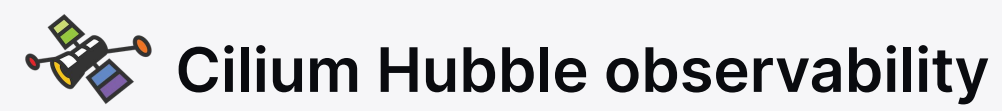

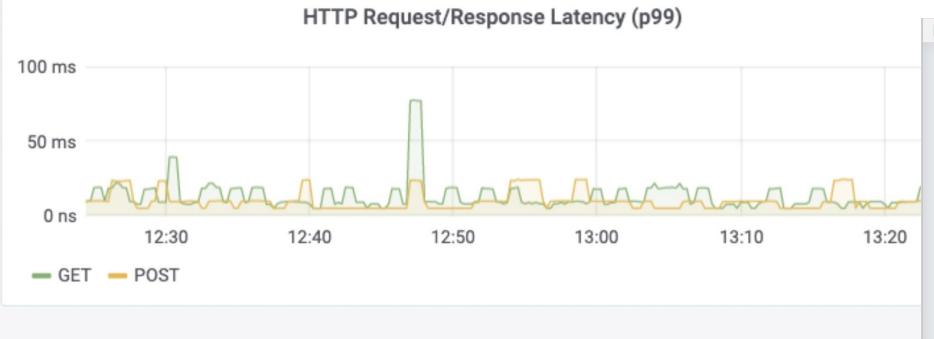

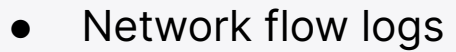

- Prometheus metrics
- Service map
- $\bullet$  L3/4 & L7 (HTTP, DNS, Kafka, ...)
- Aware of Kubernetes identities

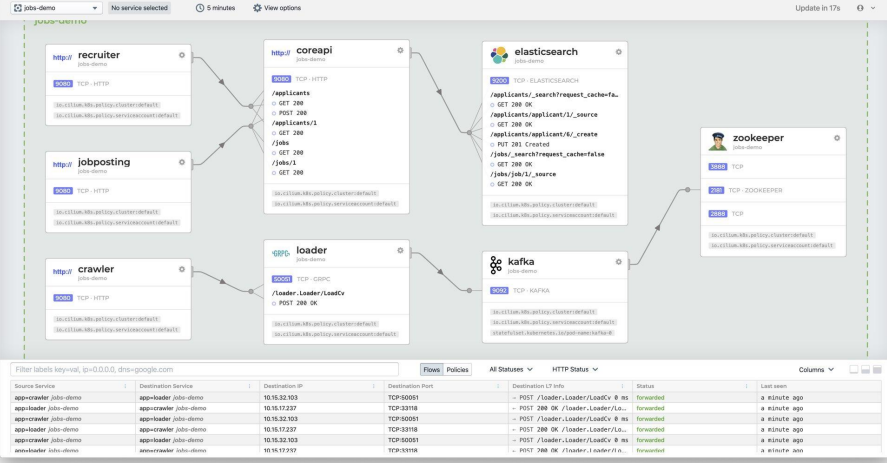

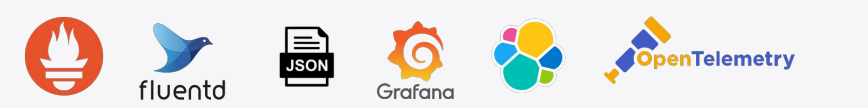

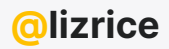

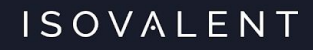

## SRE practical use case #5 Cloud native security tools

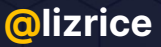

## **68%** of SREs say they expect their role in security to become even more central

- Dynatrace State of SRE report 2022

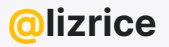

### eBPF for security-relevant events

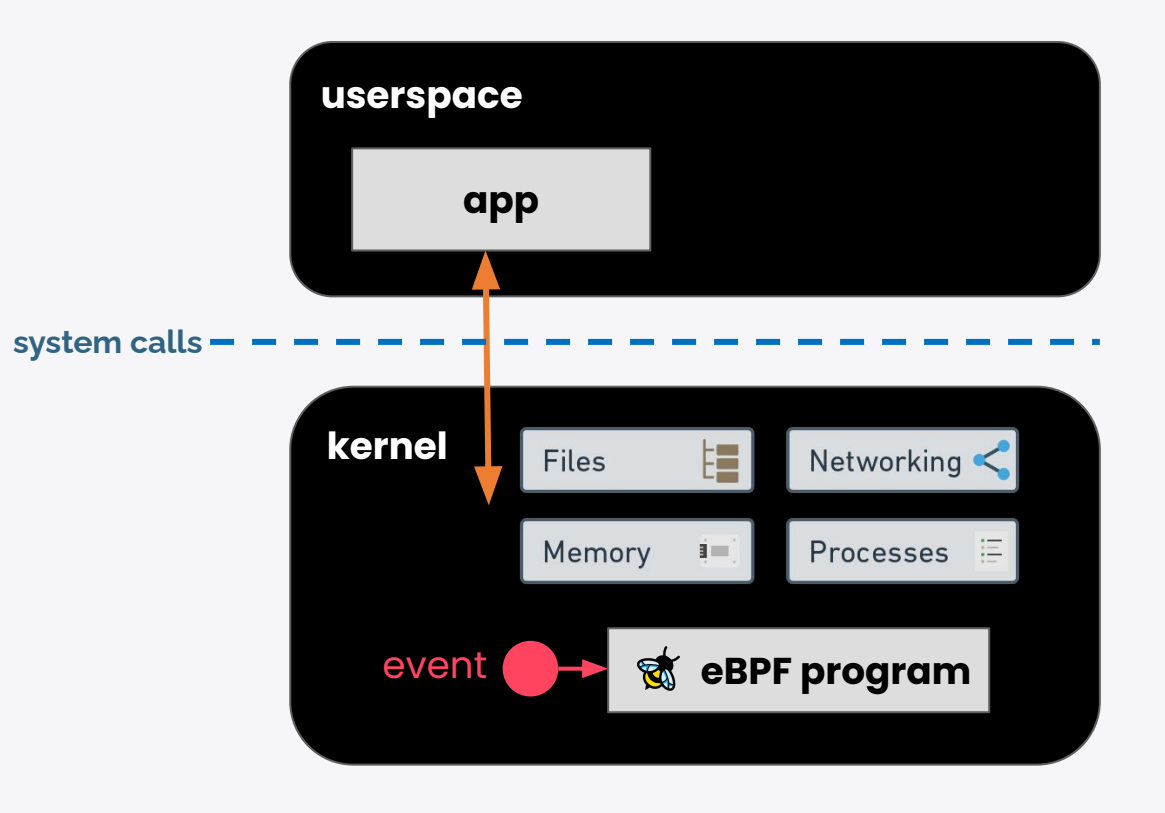

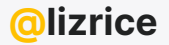

### Cilium network policy  $\rightarrow$  eBPF programs drop packets

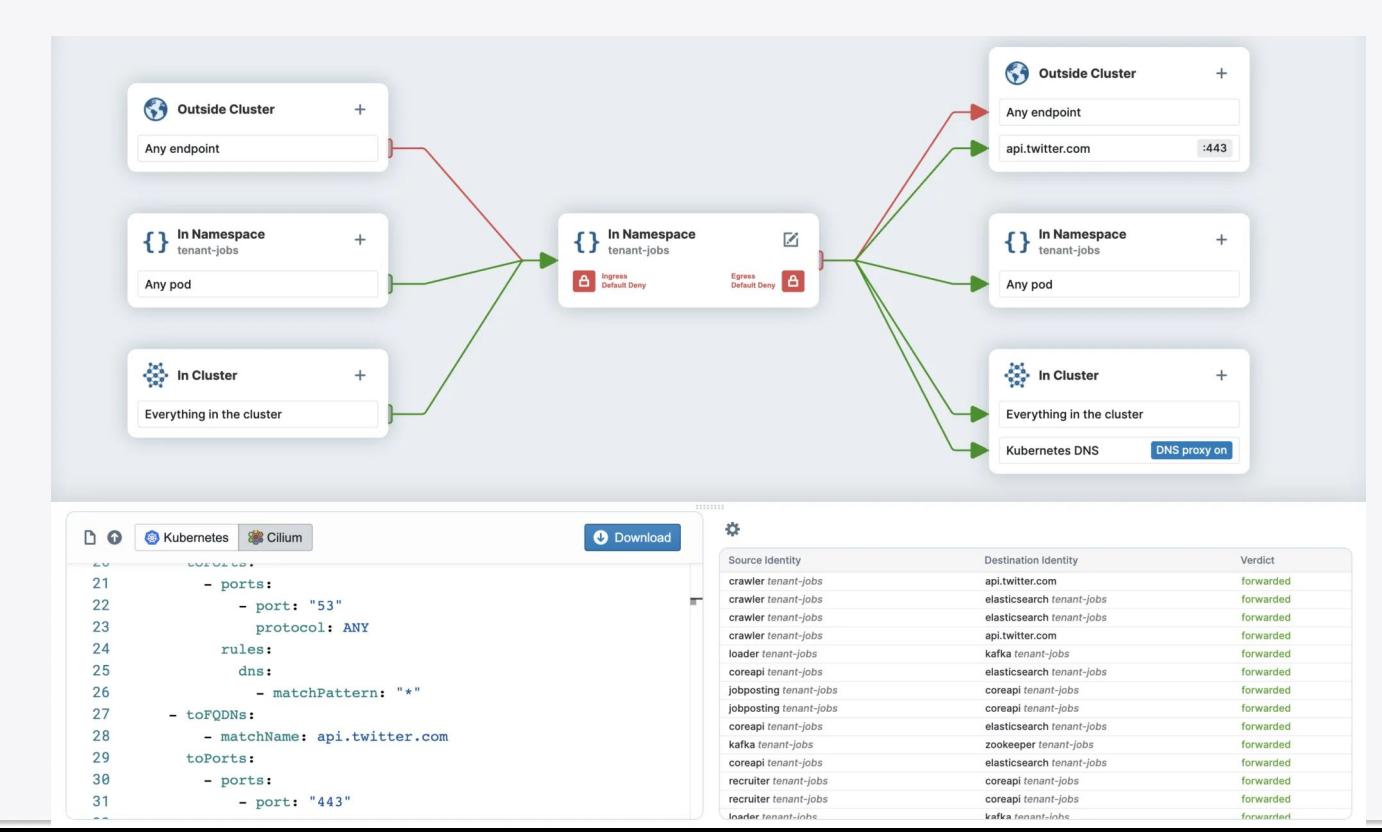

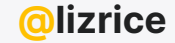

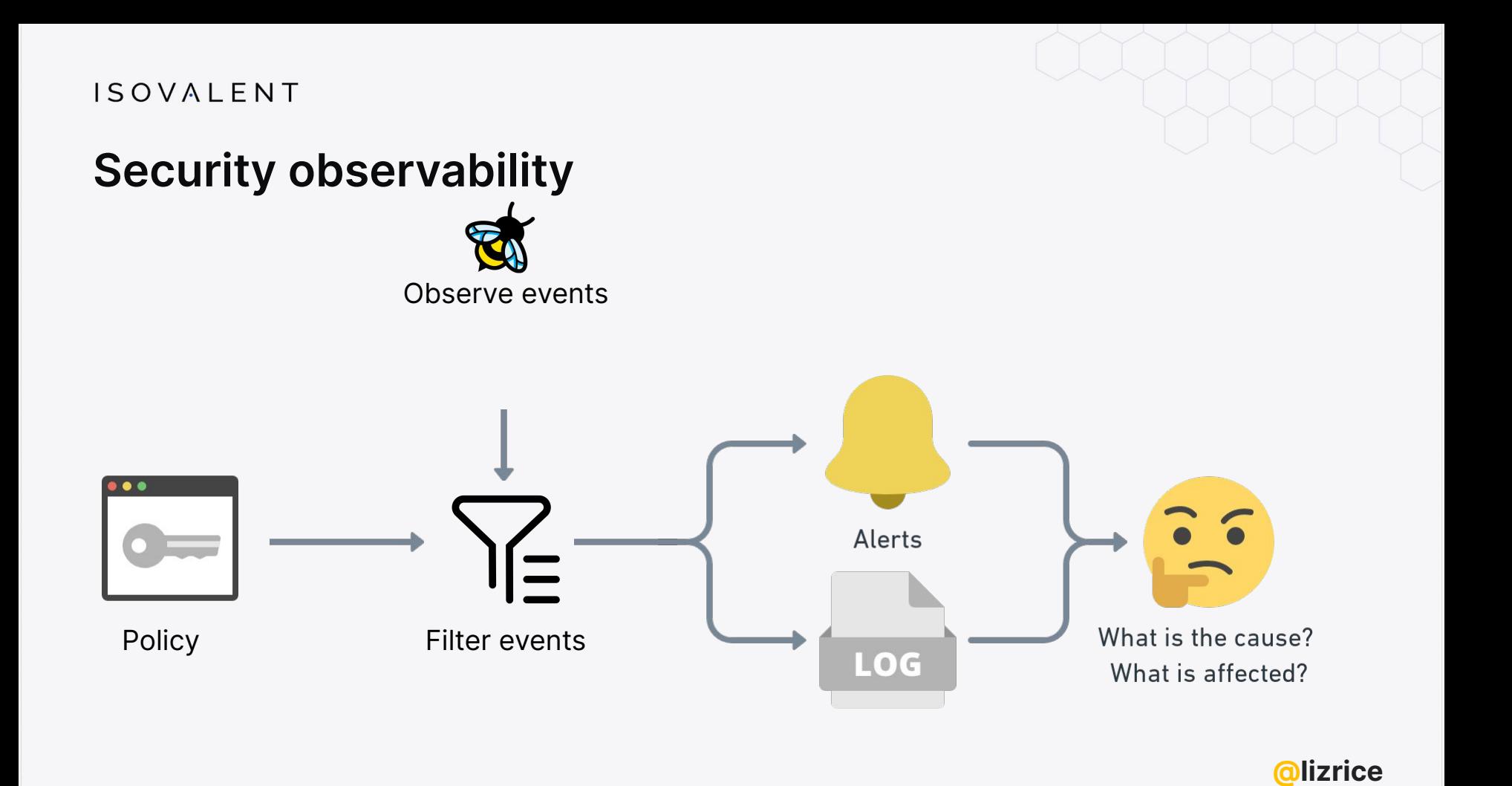

## Taking eBPF observability tools as-is and using them for security monitoring would be like driving your car into the ocean and expecting it to float

- Brendan Gregg

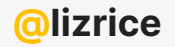

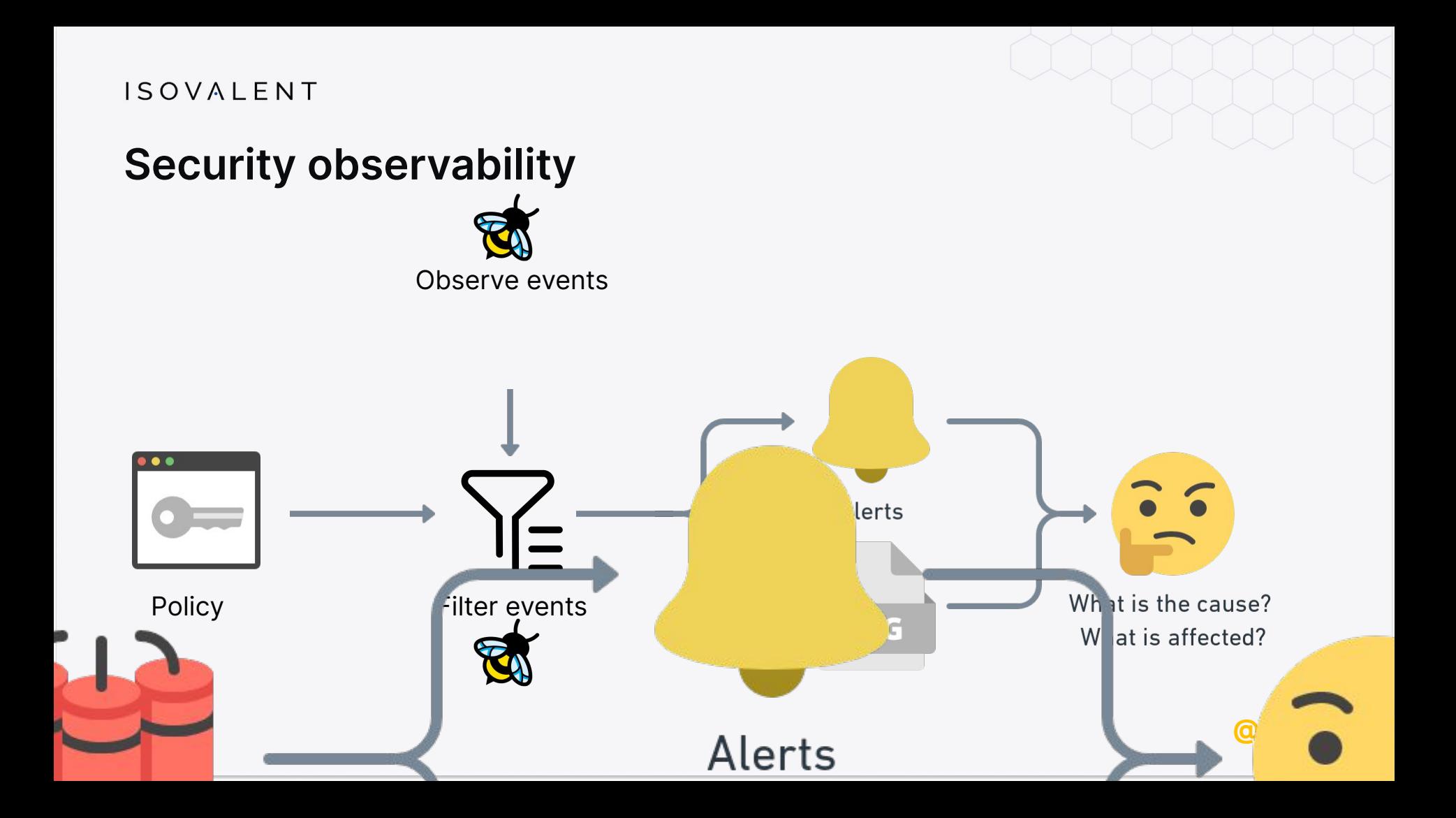

### Cilium Tetragon observes security events

Kubernetes info

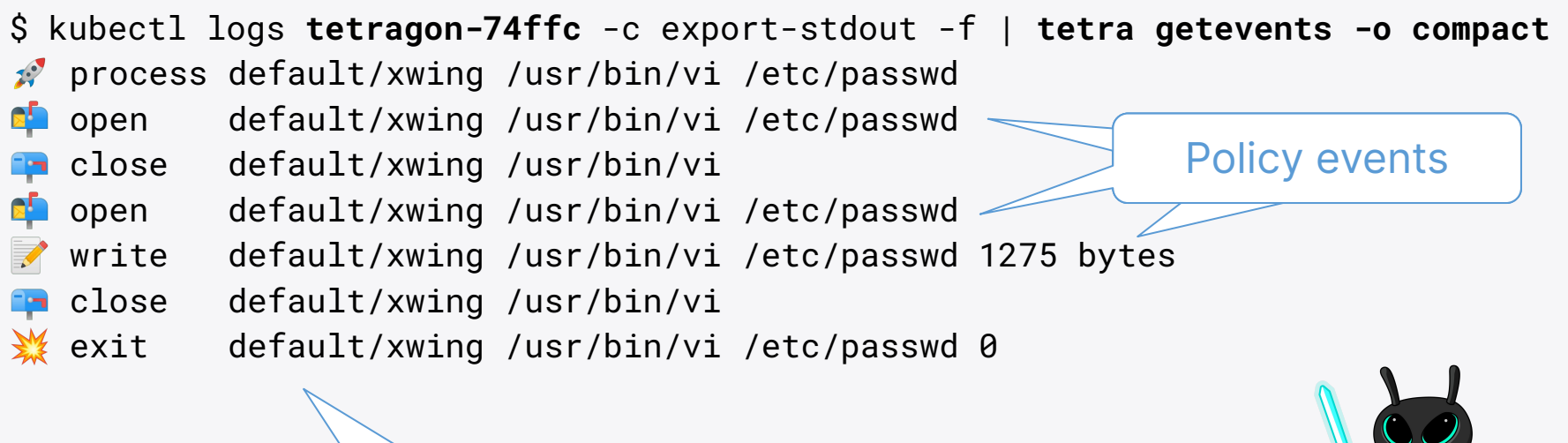

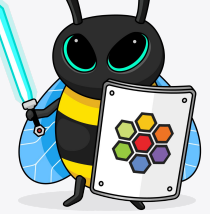

lizrice

### **Preventative actions from kernel**

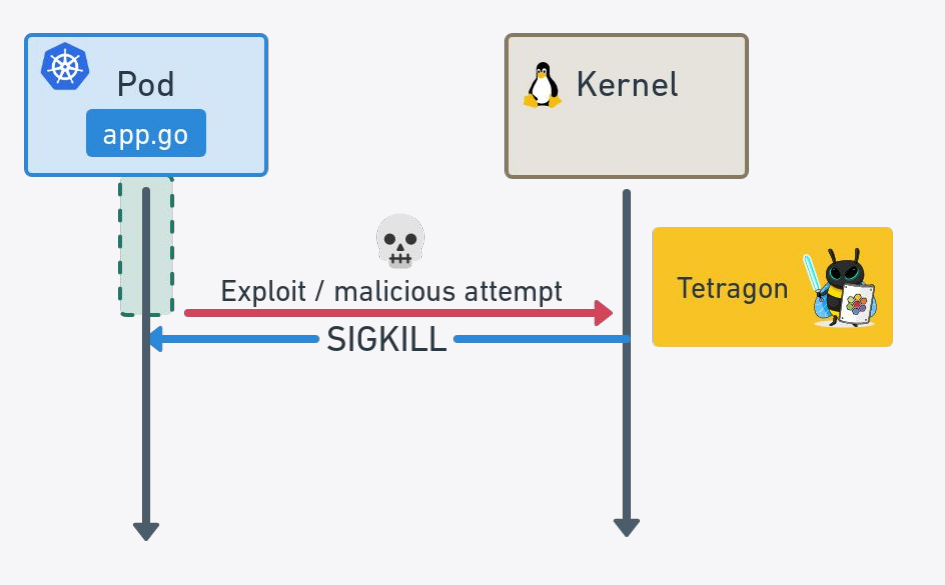

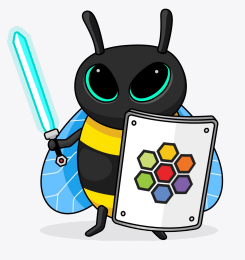

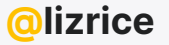

### **Cilium Tetragon preventative security**

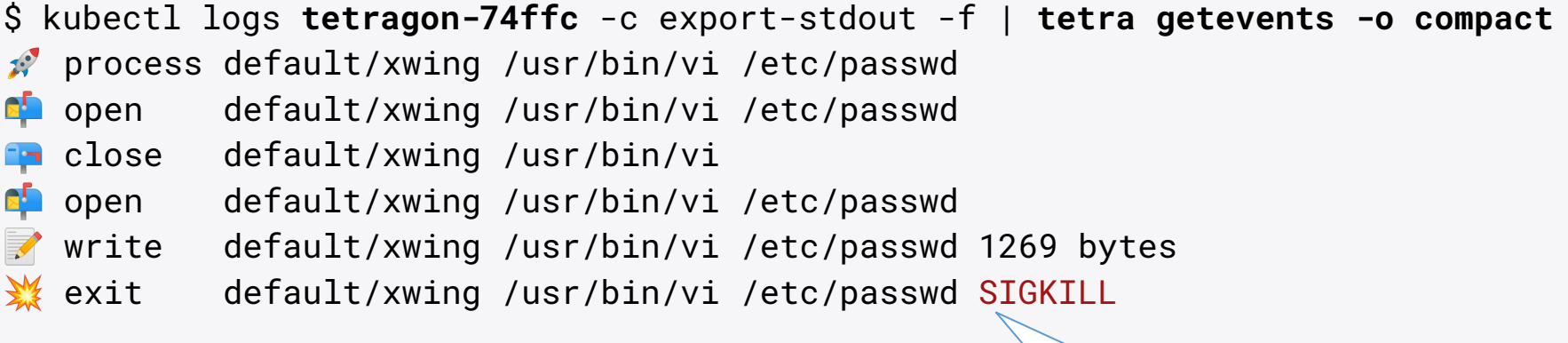

### Killed before write

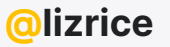

## eBPF enables powerful Cloud Native tools

- High performance observability, networking and security
- Dynamic instrumentation zero app modifications
- Contextual information, Kubernetes identity-aware

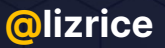

### eBPF in the CNCF

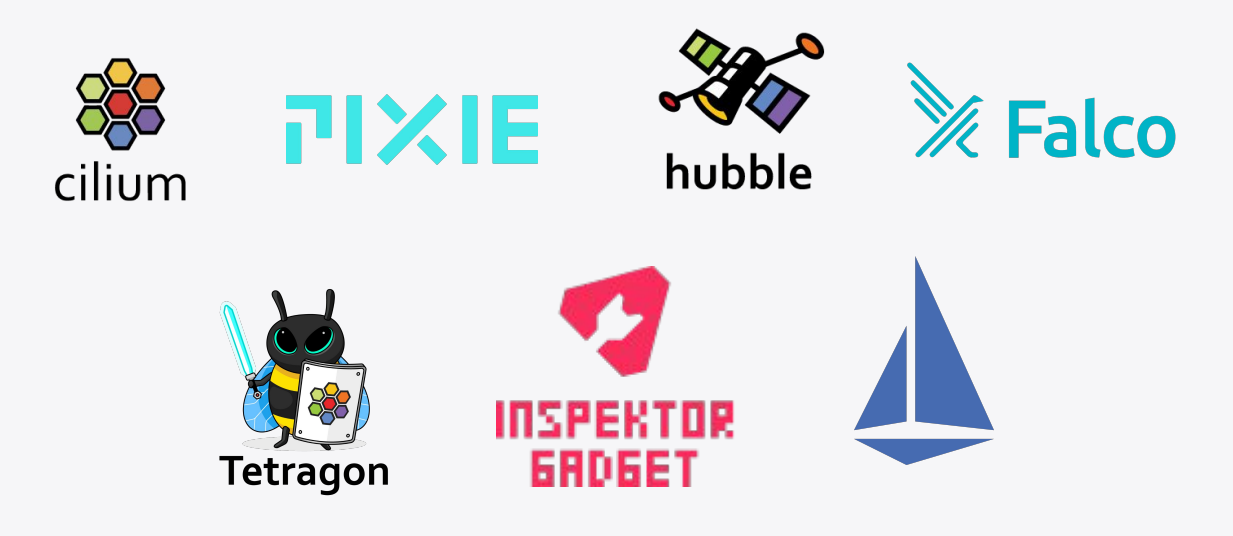

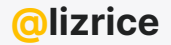

# Thank you

## cilium/cilium

@ciliumproject V ⇔ cilium.io

# **What Is** eBPF?

**O'REILLY** 

An Introduction to a New-Generation of Networking, Security, and Observability. Tools

**Liz Rice REPORT**  **O'REILLY** 

### **Security Observability** with eBPF

**Measuring Cloud Native Secul** Through eBPF Observability

**Jed Salazar &** Natalia Reka Ivanko

**REPORT** 

Download from isovalent.com

**O'REILLY** 

### **Learning eBPF**

Programming the Linux Kernel for Enhanced Observability, Networking, and Security

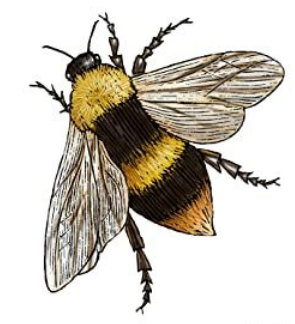

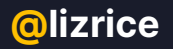